## select distinct( ob\_vatId) from dok\_Pozycja where  $ob$ <sup>-</sup>vatid not in (select vat\_id from sl\_StawkaVat);

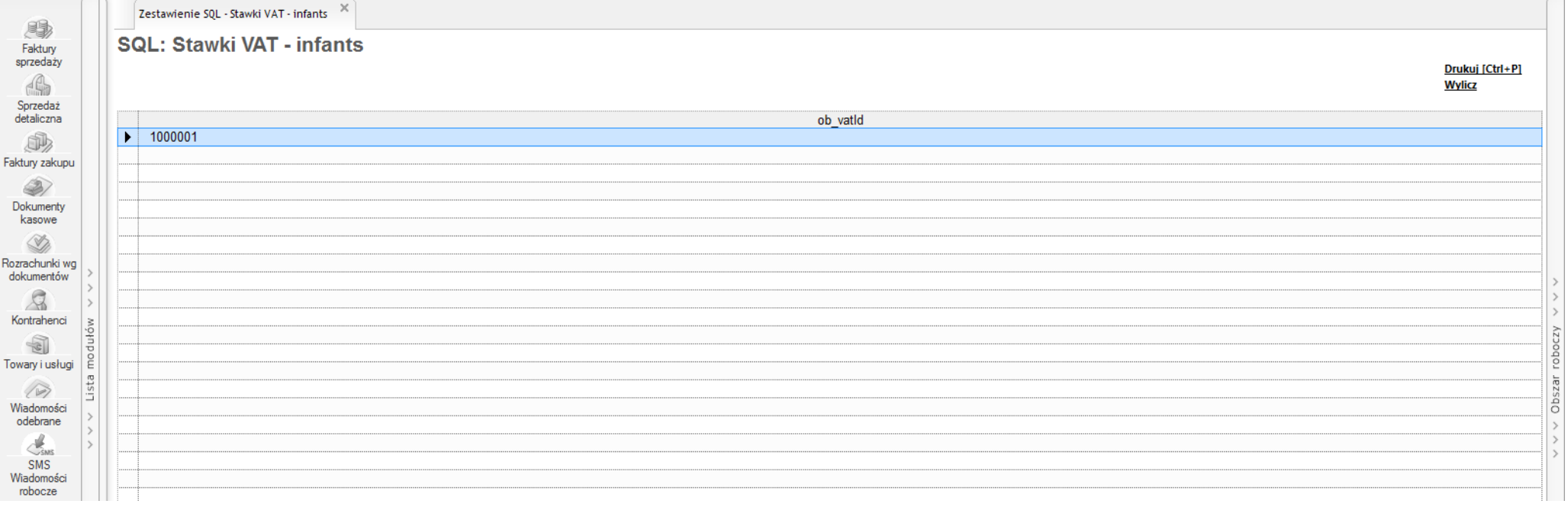